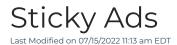

## Sticky Ads

## Making an ad unit stick to the page

Typically this method is used for ads in a side rail that you want to stick to the top of the containing element as a user scrolls. For the most part, this CSS should work, however, there are a few known conflicts that will prevent it from working as expected.

## **Known Conflicts**

- If the sidebar div or parent/containing div is using overflow: hidden
  - Fix: Do not use overflow:hidden
- If the sidebar div is not using the full height of the parent div
  - Fix: Make the sidebar 100% height
- If the sidebar div or parent/containing div is using display: inline-block
  - o Fix: Do not use display: inline-block

## To make the

```
// Add to the <head></head> of your page.
<style>
div.sticky {
 position: -webkit-sticky; /* Safari */
 position: sticky;
 top: 0;
</style>
// Add your sticky div in the body of the page where you would like your sticky ad to be placed.
// Use your ad tag provided be your Freestar Representative instead of the example below.
<div class="sticky">
  <!-- Tag ID: ad-slot-1 -->
  <div align="center" data-freestar-ad="_300x250 _300x600" id="ad-slot-1f">
   <script data-cfasync="false" type="text/javascript">
     freestar.config.enabled slots.push({ placementName: "ad-slot-1", slotId: "ad-slot-1" });
    </script>
  </div>
</div>
```